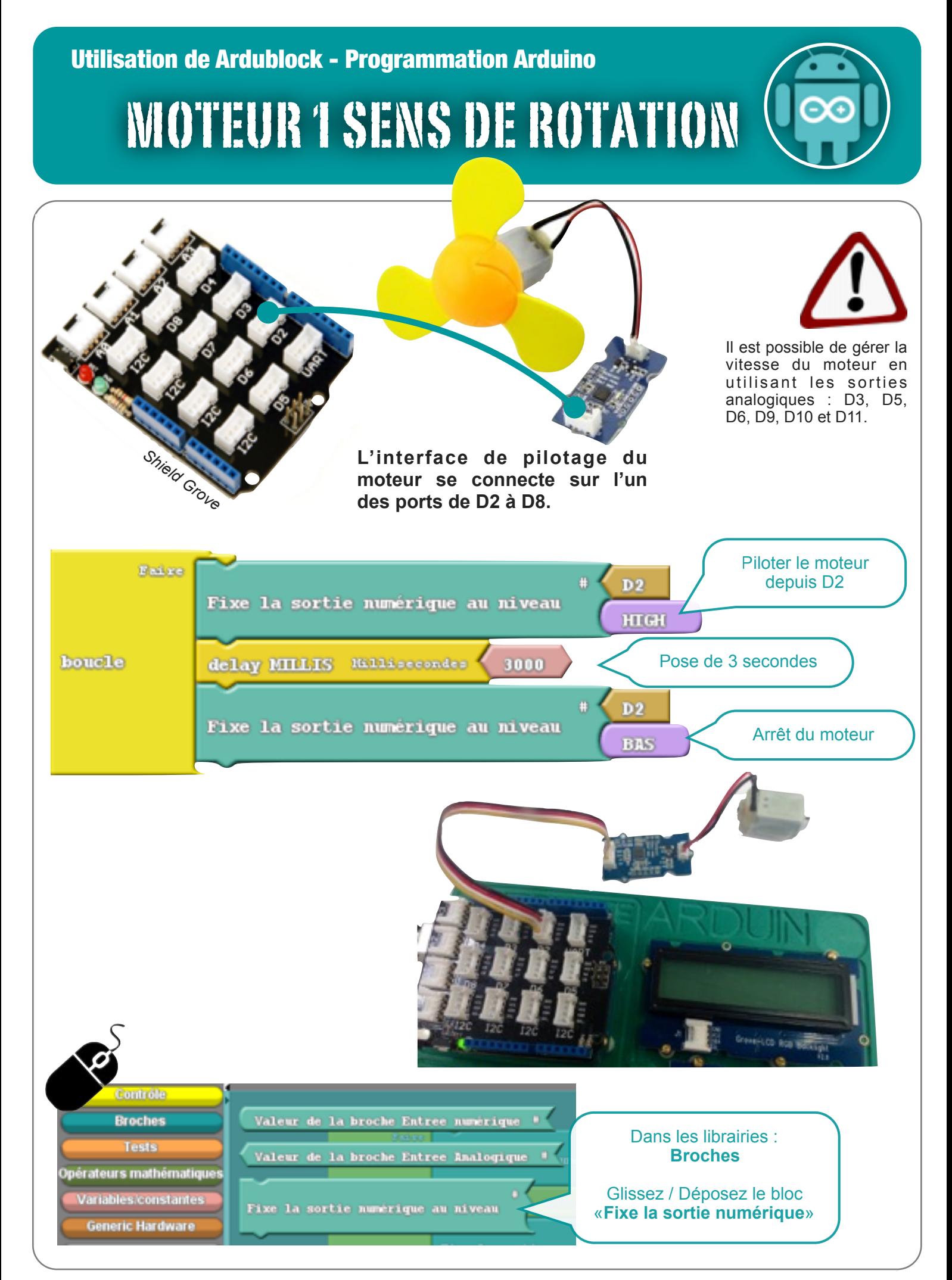

N. Tourreau / P. Pujades - Ac. Toulouse - Dec2015

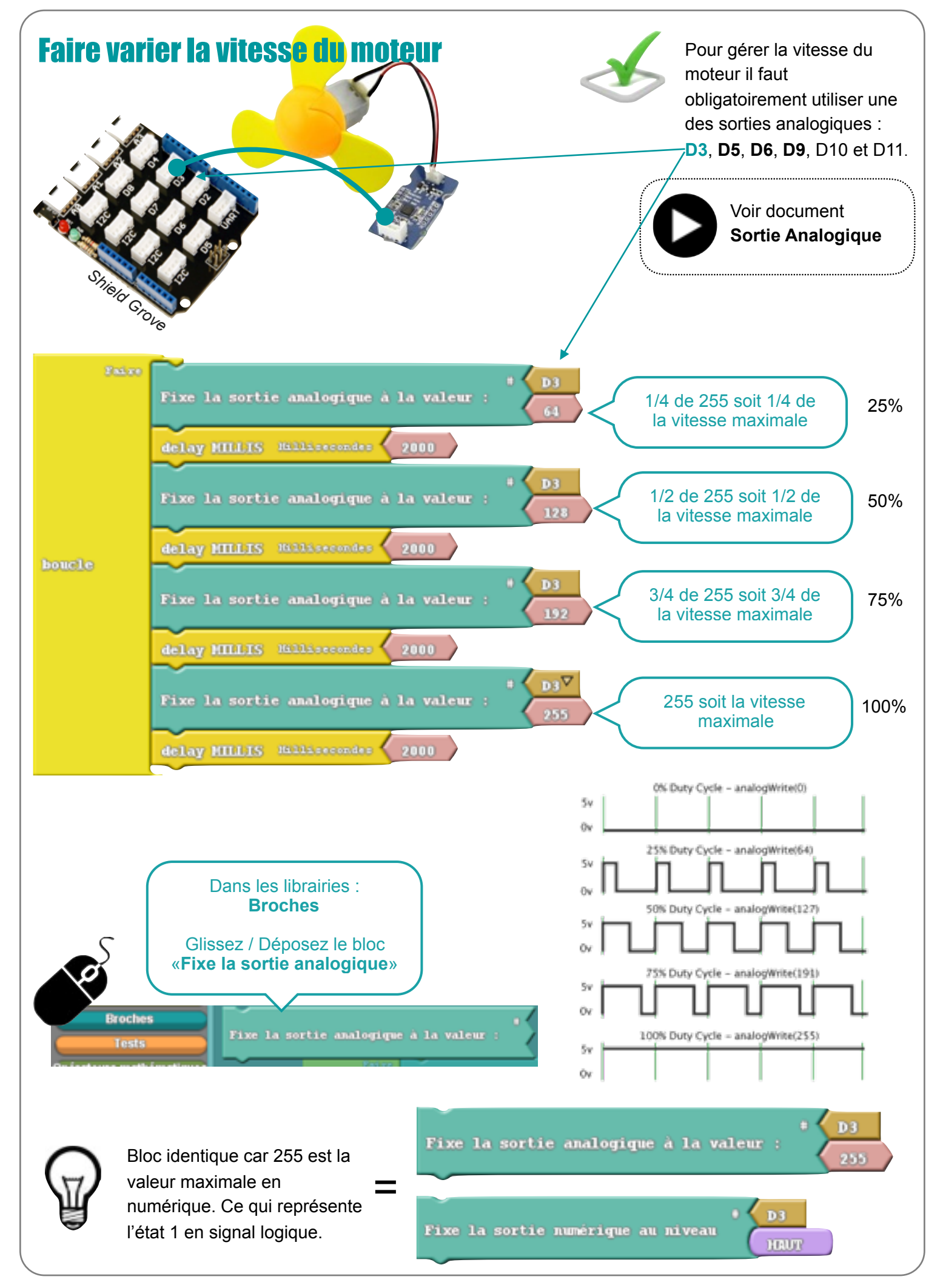